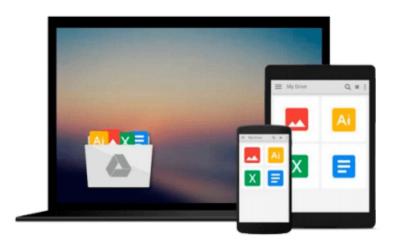

# Windows 8 All-in-One For Dummies (For Dummies (Computer/Tech)) of Leonhard, Woody on 12 October 2012

Download now

<u>Click here</u> if your download doesn"t start automatically

### Windows 8 All-in-One For Dummies (For Dummies (Computer/Tech)) of Leonhard, Woody on 12 October 2012

Windows 8 All-in-One For Dummies (For Dummies (Computer/Tech)) of Leonhard, Woody on 12 October 2012

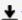

**Download** Windows 8 All-in-One For Dummies (For Dummies (Com ...pdf

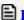

Read Online Windows 8 All-in-One For Dummies (For Dummies (C ...pdf

## Download and Read Free Online Windows 8 All-in-One For Dummies (For Dummies (Computer/Tech)) of Leonhard, Woody on 12 October 2012

#### From reader reviews:

#### George Marsh:

What do you consider book? It is just for students since they're still students or that for all people in the world, the actual best subject for that? Merely you can be answered for that question above. Every person has distinct personality and hobby for each other. Don't to be forced someone or something that they don't want do that. You must know how great in addition to important the book Windows 8 All-in-One For Dummies (For Dummies (Computer/Tech)) of Leonhard, Woody on 12 October 2012. All type of book can you see on many sources. You can look for the internet sources or other social media.

#### **Christina Ruiz:**

Here thing why this specific Windows 8 All-in-One For Dummies (For Dummies (Computer/Tech)) of Leonhard, Woody on 12 October 2012 are different and reliable to be yours. First of all reading through a book is good nevertheless it depends in the content from it which is the content is as delicious as food or not. Windows 8 All-in-One For Dummies (For Dummies (Computer/Tech)) of Leonhard, Woody on 12 October 2012 giving you information deeper and different ways, you can find any publication out there but there is no reserve that similar with Windows 8 All-in-One For Dummies (For Dummies (Computer/Tech)) of Leonhard, Woody on 12 October 2012. It gives you thrill reading journey, its open up your own personal eyes about the thing that happened in the world which is probably can be happened around you. You can bring everywhere like in park, café, or even in your technique home by train. In case you are having difficulties in bringing the branded book maybe the form of Windows 8 All-in-One For Dummies (For Dummies (Computer/Tech)) of Leonhard, Woody on 12 October 2012 in e-book can be your choice.

#### Paula Adame:

The publication untitled Windows 8 All-in-One For Dummies (For Dummies (Computer/Tech)) of Leonhard, Woody on 12 October 2012 is the e-book that recommended to you to see. You can see the quality of the publication content that will be shown to anyone. The language that writer use to explained their ideas are easily to understand. The copy writer was did a lot of investigation when write the book, so the information that they share to you personally is absolutely accurate. You also could get the e-book of Windows 8 All-in-One For Dummies (For Dummies (Computer/Tech)) of Leonhard, Woody on 12 October 2012 from the publisher to make you much more enjoy free time.

#### **Rick Fountain:**

Beside this particular Windows 8 All-in-One For Dummies (For Dummies (Computer/Tech)) of Leonhard, Woody on 12 October 2012 in your phone, it could possibly give you a way to get closer to the new knowledge or information. The information and the knowledge you might got here is fresh in the oven so don't always be worry if you feel like an aged people live in narrow community. It is good thing to have Windows 8 All-in-One For Dummies (For Dummies (Computer/Tech)) of Leonhard, Woody on 12 October

2012 because this book offers to your account readable information. Do you occasionally have book but you seldom get what it's exactly about. Oh come on, that would not happen if you have this in the hand. The Enjoyable set up here cannot be questionable, similar to treasuring beautiful island. So do you still want to miss this? Find this book in addition to read it from at this point!

Download and Read Online Windows 8 All-in-One For Dummies (For Dummies (Computer/Tech)) of Leonhard, Woody on 12 October 2012 #4Y68AMTX31O

# Read Windows 8 All-in-One For Dummies (For Dummies (Computer/Tech)) of Leonhard, Woody on 12 October 2012 for online ebook

Windows 8 All-in-One For Dummies (For Dummies (Computer/Tech)) of Leonhard, Woody on 12 October 2012 Free PDF d0wnl0ad, audio books, books to read, good books to read, cheap books, good books, online books, books online, book reviews epub, read books online, books to read online, online library, greatbooks to read, PDF best books to read, top books to read Windows 8 All-in-One For Dummies (For Dummies (Computer/Tech)) of Leonhard, Woody on 12 October 2012 books to read online.

# Online Windows 8 All-in-One For Dummies (For Dummies (Computer/Tech)) of Leonhard, Woody on 12 October 2012 ebook PDF download

Windows 8 All-in-One For Dummies (For Dummies (Computer/Tech)) of Leonhard, Woody on 12 October 2012 Doc

Windows 8 All-in-One For Dummies (For Dummies (Computer/Tech)) of Leonhard, Woody on 12 October 2012 Mobipocket

Windows 8 All-in-One For Dummies (For Dummies (Computer/Tech)) of Leonhard, Woody on 12 October 2012 EPub